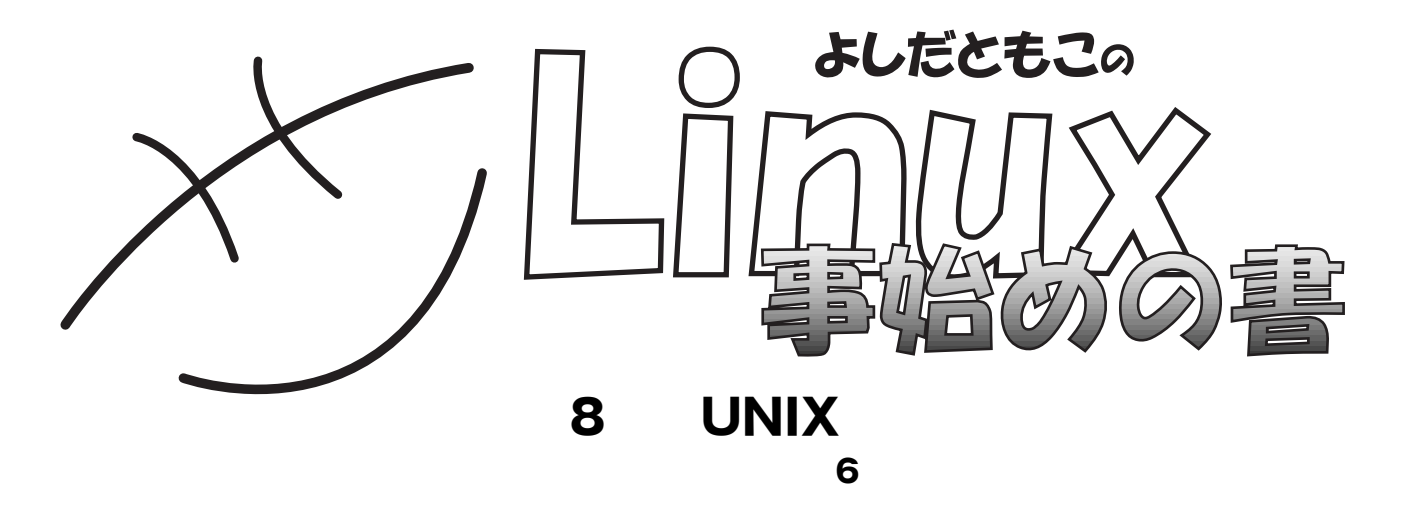

くち、<br>それは、「なまずの事件」<br>「<mark>なけじ」という</mark>か

## http://www.tomo.gr.jp/

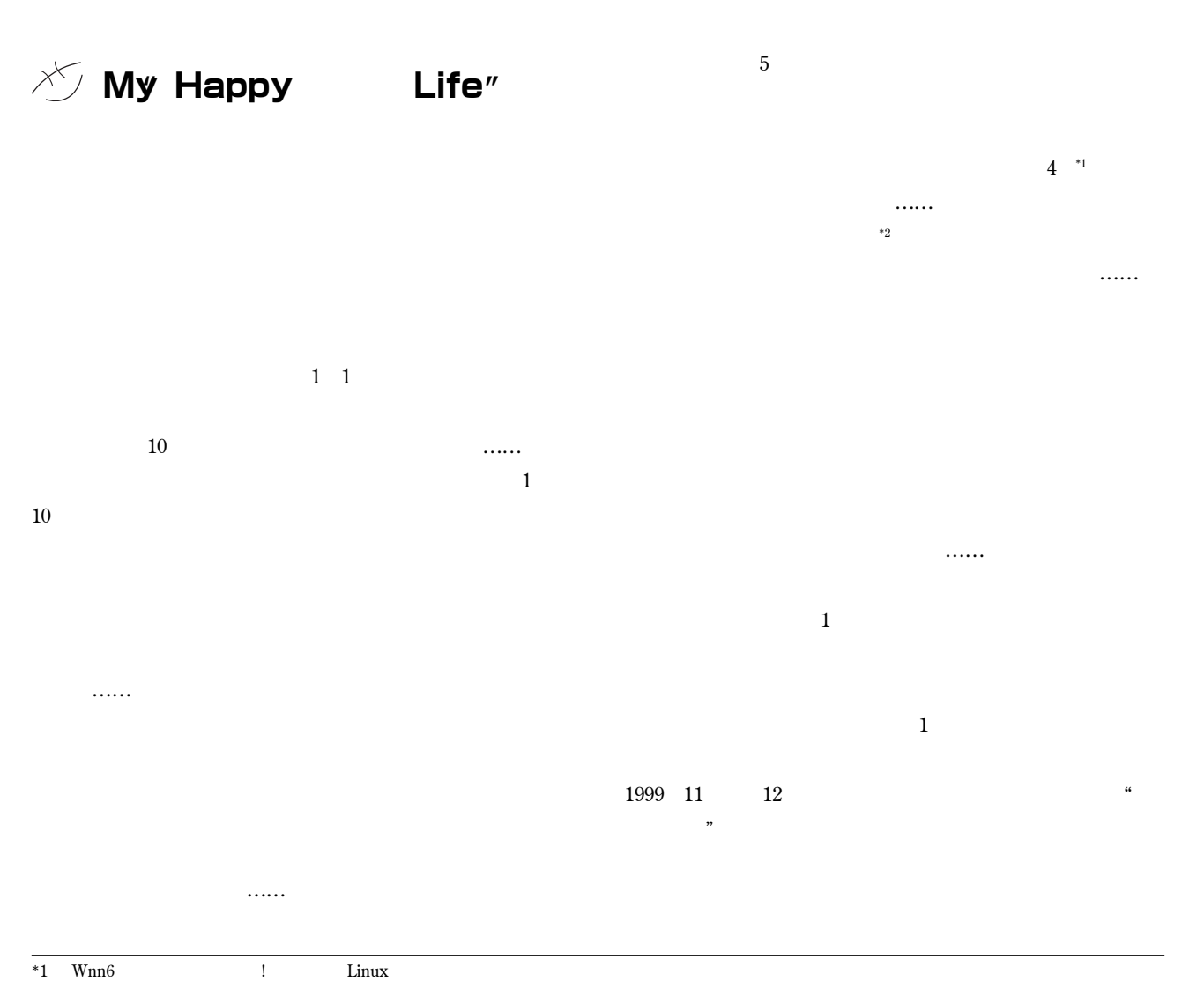

 $*2$  1999 **1999** 

# BEGINNERS

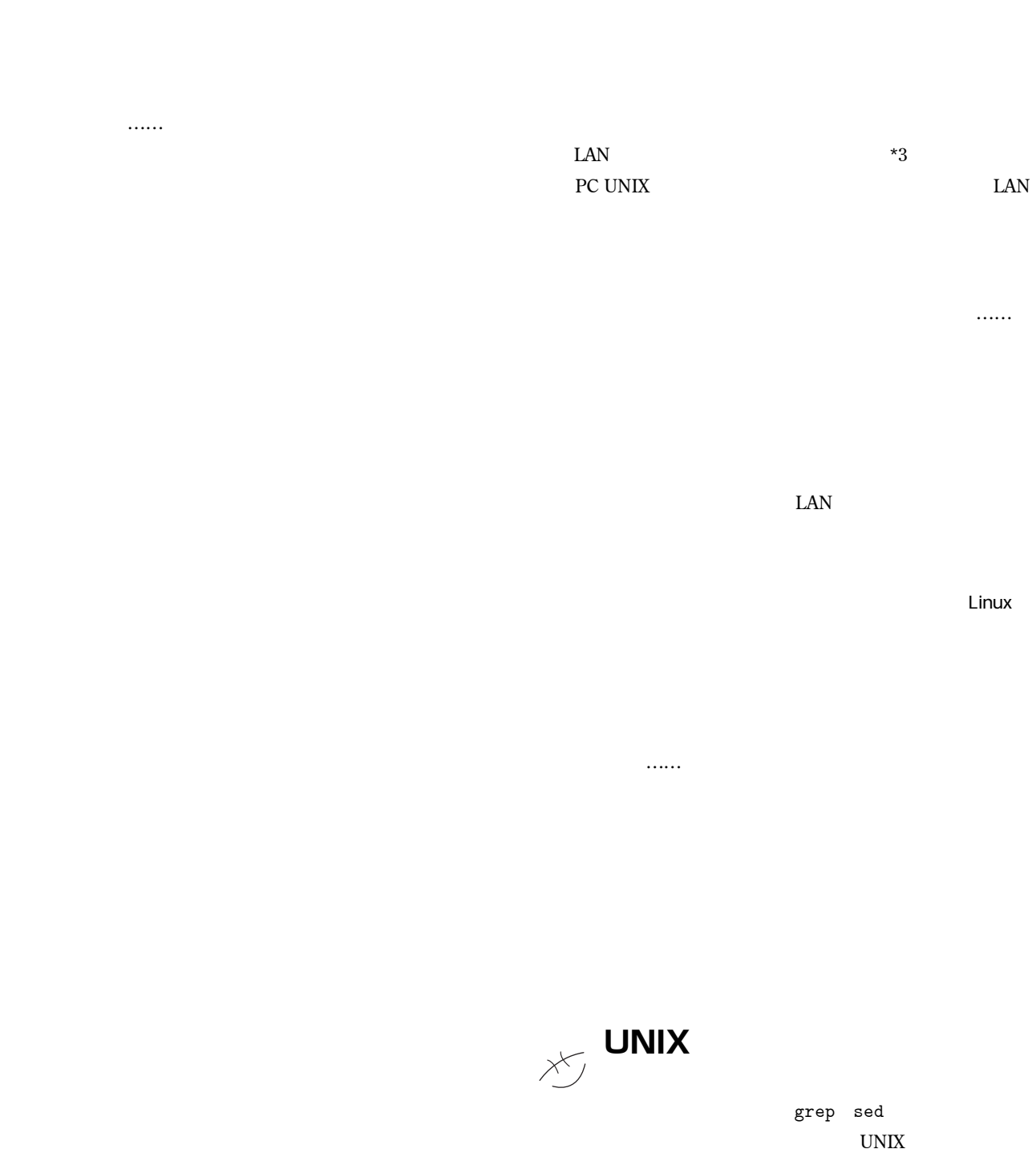

**方が、かえって好まれるかもしれません。また、**1**度、メンテ**

**ないこの記号を使ってもいいのかしら……** 

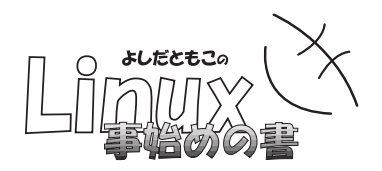

### Subject

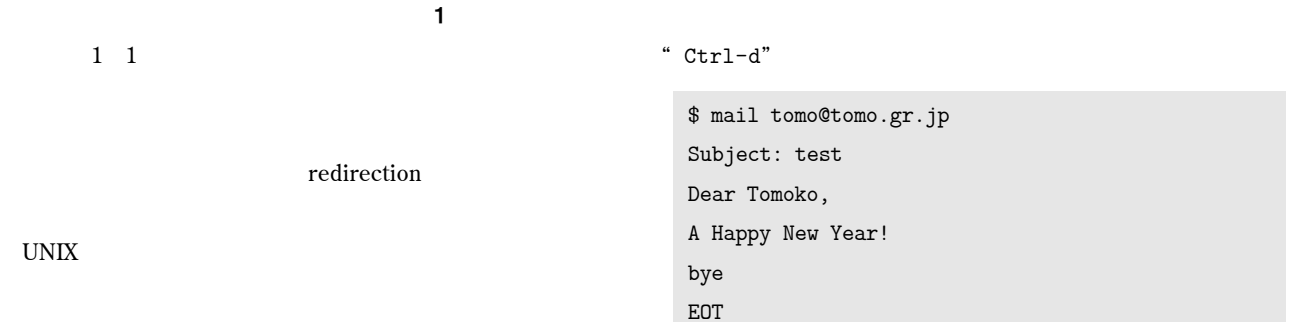

\$

### unix contract the UNIX

**redirection** 

# < ファイル名 入力をファイルからに切り換え > ファイル名 出力をファイルに切り換え

 $>$ 

# **エンド** mail

**mail** 

### \$ mail tomo@tomo.gr.jp Subject:

**Subject** 

### 1 **記 号 意 味**  $\langle$ > **リダイレクション** >> |**(パイプ) 前の出力を次の入力にする** & **バックグランド処理** ; **複数のコマンド列挙**

# **かじめ書いておいた"**letter**"というファイルを、メールコマ** *SE*  $\leq$   $\leq$   $\leq$

\$ cat letter Subject: test2

\$ mail tomo@tomo.gr.jp < letter \$

# **よ」というときに使います。例えば、**2000**年のカレンダを表示**

**させるコマンドとして、"**cal 2000**"を実行すると、画面に**

### " calendar"

\$ cal 2000 > calendar

### \$

2000**年のカレンダが流れます。**

### calendar **a** "cal 2000"

" cal 2000 > calendar" calendar

calendar

# **BEGINNERS**

**"** cal 2000"

" cal 2000 >> calendar" calendar

\$ cal 1999 > calendar \$ cal 2000 >> calendar \$

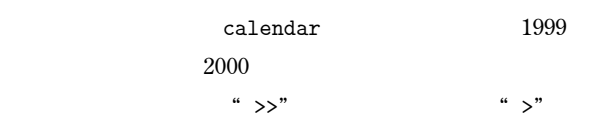

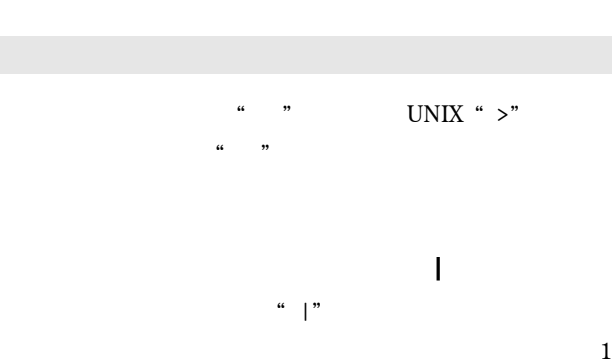

**たち、これは、以下のようにコマンドというものです。まず、以下のようにコマンドというようにコマンドというようにコマンドというようにコマンドというように** 

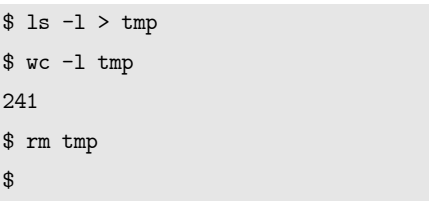

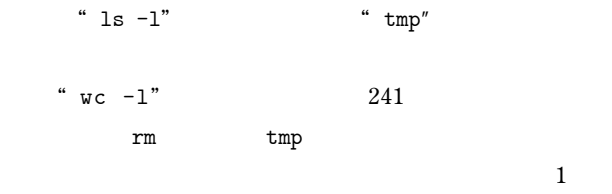

### \$ ls -l | wc -l 241 \$

\$

**"**Done**"という合図があります。こんな感じです。**

### $$\mathbb{S}$$

## UNIX**では、このように処理を最初からバックグランドで実行**

# **です。ただ、最近では**CPU**パワーが上がっているので、自分が 書いた**C**言語のプログラムのコンパイルや、**TeX**のコンパイル程 りする あくなっという あいこと しょうしょうしょう**

**ことに、年配者まるだしでは、年配者まるだしでしょうか……。** 

# \$ netscape &

\$ mule &

## **●バックグランド処理** &

1999 10 \*\*\* **&"** 

# \$ cc tomo.c -o tomo & [1] 705

**ではなくて実行中なので、「ジョブ番号は**1**番、プロセス番号**

# 705**番だよん」ということを、知らせてくれているわけで**

" cc tomo.c -o tomo" "tomo.c" **という**C**言語のプログラムをコンパイルして、**tomo**というオ ブジェクトを作るという意味なので、"**&**"をつけて**Enter**キー を押した瞬間には、まだ"**tomo**"はできていません。別のコマ**

\$ cc tomo.c -o tomo & [1] 705 \$ date Wed Jan 19 20:01:08 JST 2000 [1]+ Done cc tomo.c -o tomo

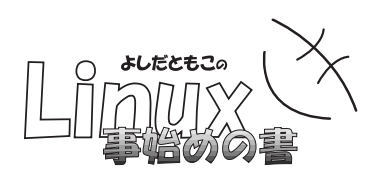

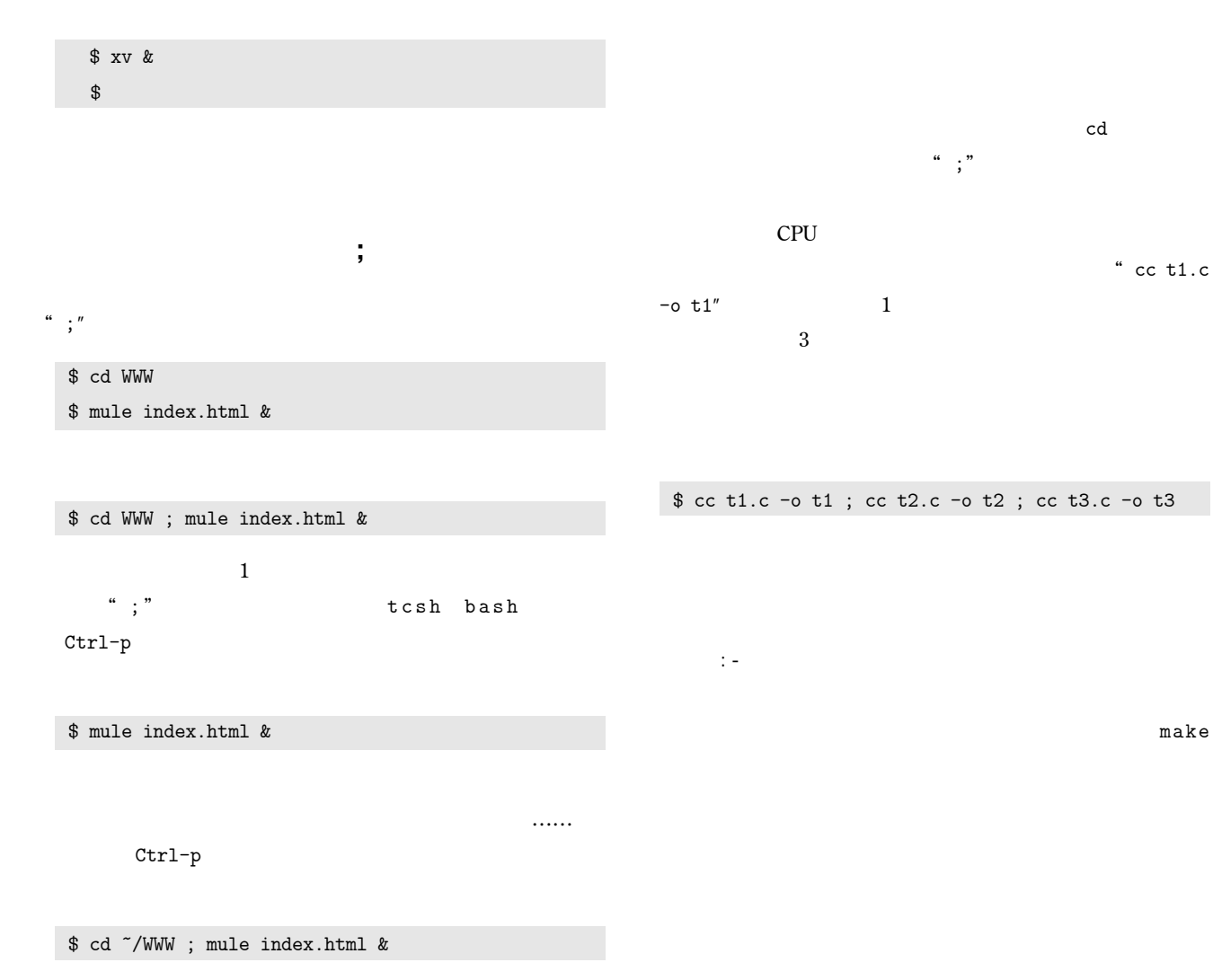

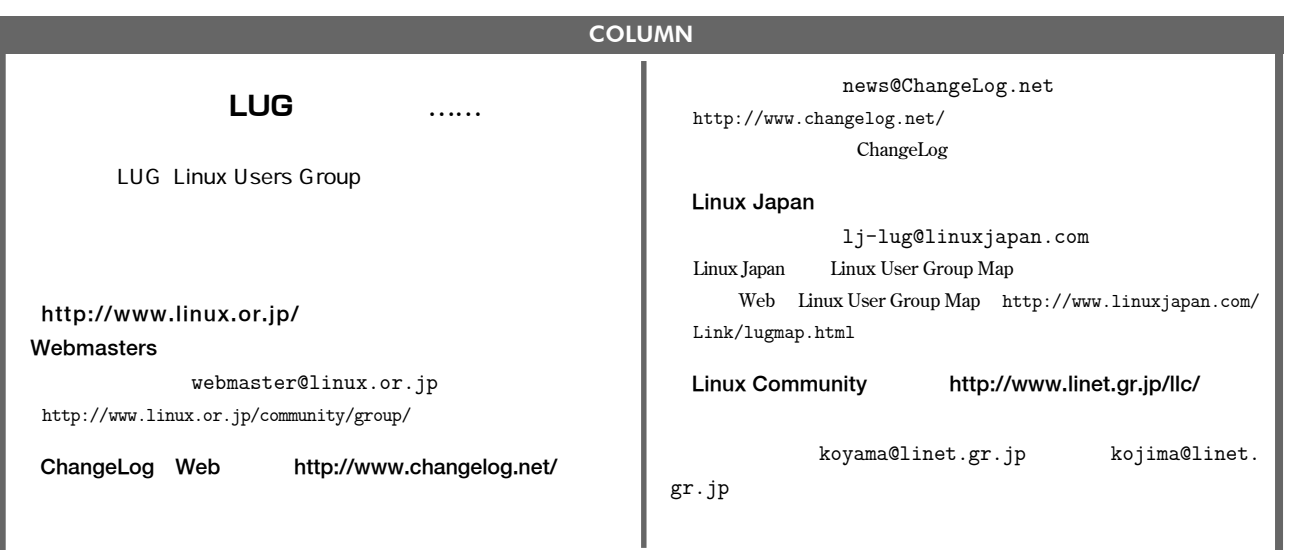